## **KI- LÖSUNGEN FÜR EPU UND KMU IN DER PRAXIS**

#### Webinar-Reihe der Wirtschaftskammern Österreichs

jeden Mittwoch Gerhard Stockinger / [Stockinger Consulting GmbH](https://www.stockinger.gmbh/) 09:30 - 10:30 Uhr Hans Baldinger / [Innovationsmanagement/WKOÖ](https://www.wko.at/service/ooe/innovation-technologie-digitalisierung/innovations-service.html)

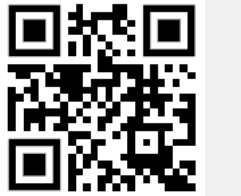

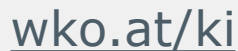

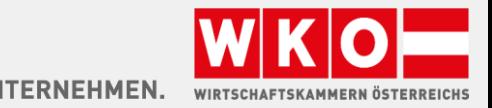

### [wko.at/ki](https://www.wko.at/service/innovation-technologie-digitalisierung/kuenstliche-intelligenz.html?shorturl=wkoat_ki) FRAGEN?

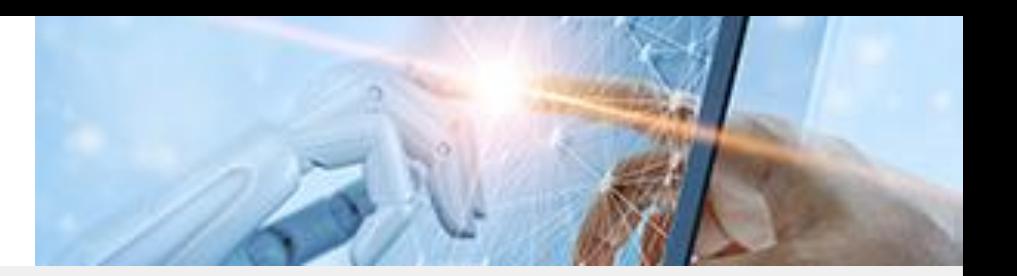

#### Geben Sie Ihre Fragen im Fragen-Chat ein

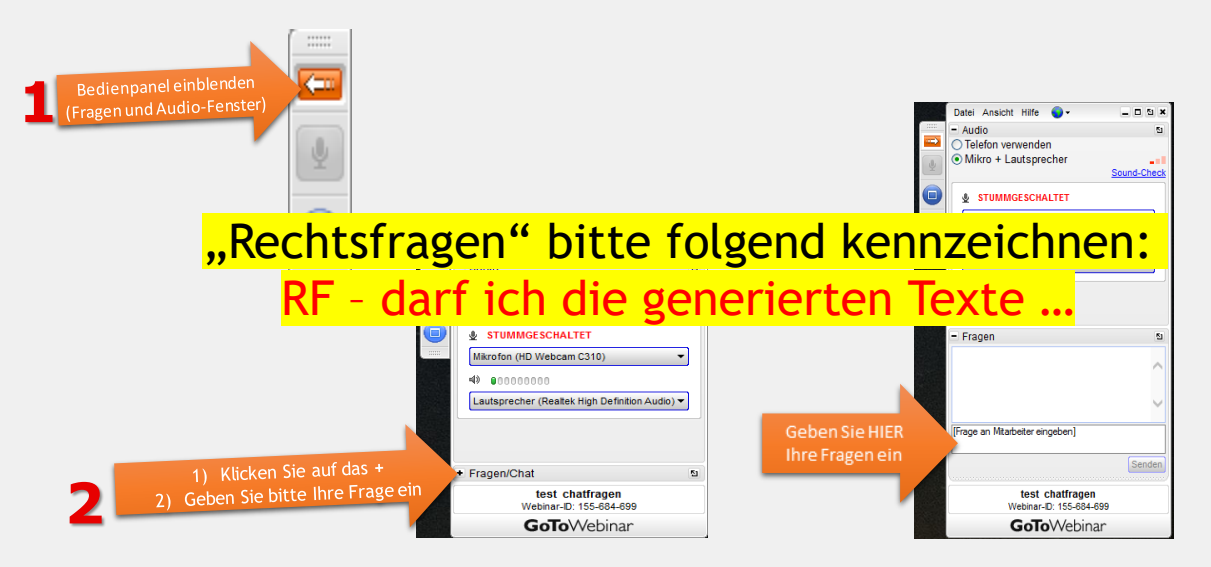

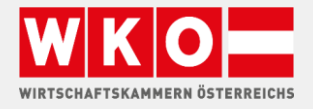

#### [wko.at/ki](https://www.wko.at/service/innovation-technologie-digitalisierung/kuenstliche-intelligenz.html?shorturl=wkoat_ki)

### GERHARD STOCKINGER

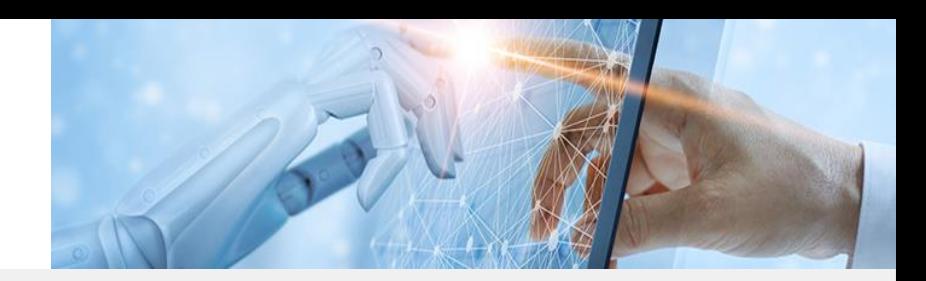

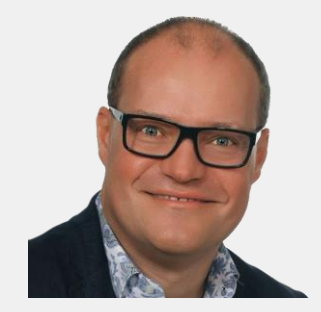

#### Vita

- Born 1972 | Johannesburg
- 25 Jahre Erfahrung als IT-Dienstleister
- **·** seit 2018 Digitalisierungsberater
	- − digitale Markterschließung
	- − digitale Geschäftsprozesse
	- − neue Technologien (KI) anwenden
- Know How
	- − IT-Infrastruktur
	- − > 30 Sprachen
	- − Unternehmensprozesse

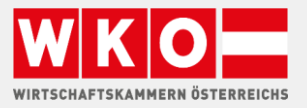

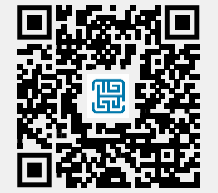

## AKTUELLE INFO

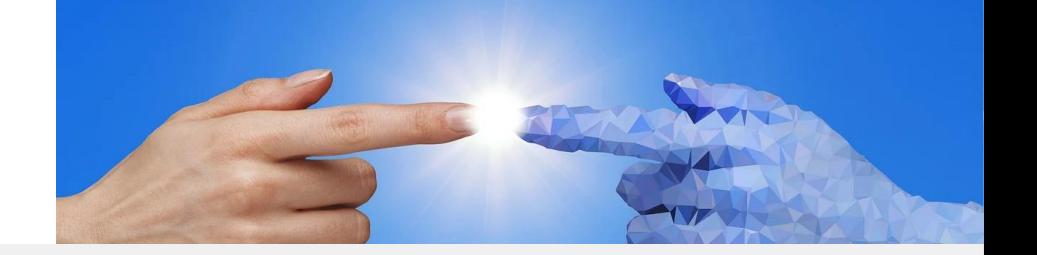

- **■** Google Bard
	- https://bard.google.com
	- **■** laut Datenschutzbehörde Irland steht Google Bard kurz vor der Veröffentlichung in Europa
- ChatGPT
	- **iOS App: Browsing with Bing**
	- **·** iOS App: Historie Suche
- Open AI & Microsoft
	- **EXEDEN Klage wegen Training mit persönlichen Daten**

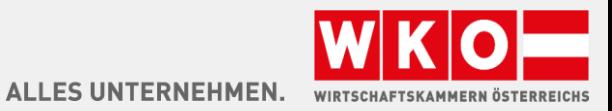

# KI DOKUMENTE VERARBEITEN

## **KI Prompten**

Anfragen, Mails, Bestellungen, Rechnungen automatisch bearbeiten - Open AI, Microsoft Syntex, Viva Topics, ...

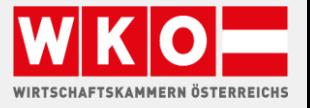

**TFRNFHMFN** 

## Dokumente verarbeiten AGENDA

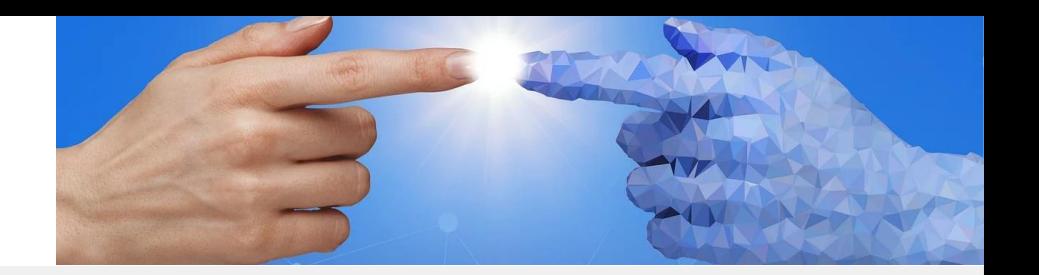

- Tools
- **·** Überblick KI-Prompten
- Demo
- **·** Diskussion, Fragen

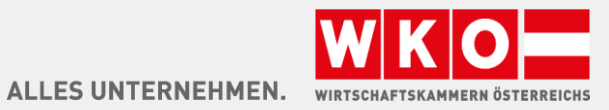

## Dokumente verarbeiten - Tools OPEN AI

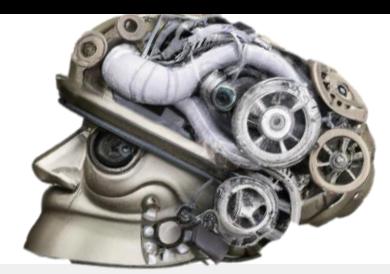

- ChatGPT
- Plugins
	- ASKYourPDF https://askyourpdf.com/
- **•** Open AI API
- Playground

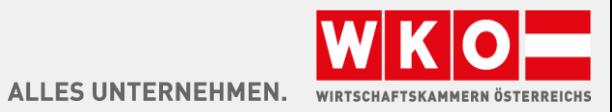

#### Dokumente verarbeiten - Tools

## GOOGLE

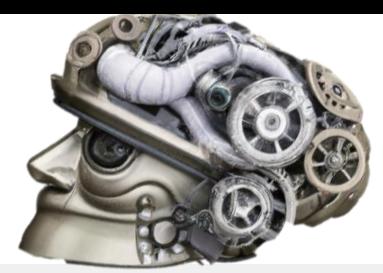

- Google Workspace
- https://workspace.google.com/
- Duet Al
- Gmail (Mailunterstützung)
- Docs (Dokumentverarbeitung)
- **Example 3 Spreadsheets (Tabellen)**
- https://cloud.google.com/blog/products/application-modernization/introducing-duet-ai-for-google-cloud

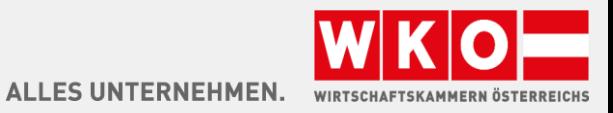

## Dokumente verarbeiten - Tools MICROSOFT

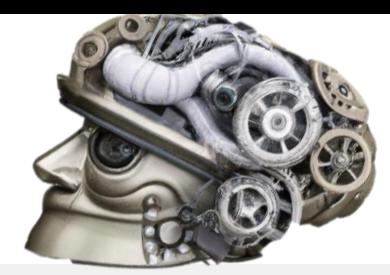

- Microsoft Syntex
- automatische Dokumentenverarbeitung, Bestellungen, Rechnungen
- Addon Lizenz zu MS365 für ca 5€ pro User und Monat
- https://www.microsoft.com/de-at/microsoft-365/enterprise/microsoft-syntex
- Microsoft Viva Topics
- Dokumentenkategorisierung, automatisches internes Wiki
- Kosten ca 5€ pro User und Monat
- https://www.microsoft.com/de-at/microsoft-viva/topics
- 365 Copilot
- **Exercise Exercises** aktuell geschlossene Beta Phase
- Teams, Outlook, Word, Excel, Powerpoint

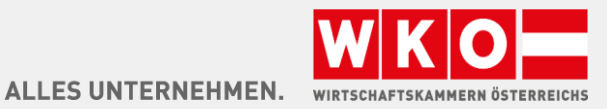

# ULTIMATIVES PROMPTEN

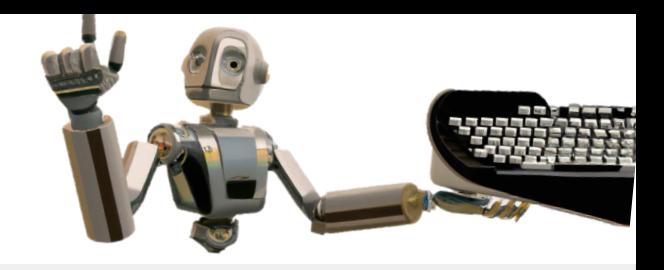

- KI Prompten
	- beim Texten keine Hexenkunst
- **·** Instruieren Sie GPT:
	- **EXECT** so wie sie einen Kollegen instruieren würden,
	- **■** um das zu bekommen, was sie möchten.
- Nennen Sie alle notwendigen Informationen, die man benötigt.
- Gehen sie nicht davon aus das die Gegenseite etwas bestimmtes Wichtiges weiß.
- Eventuell bessere Ergebnisse wenn GPT eine Person bzw. Funktion annimmt.

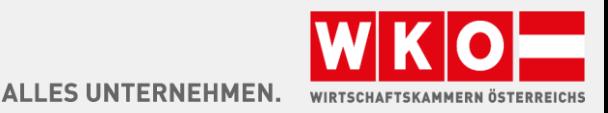

# GPT INSTRUIEREN

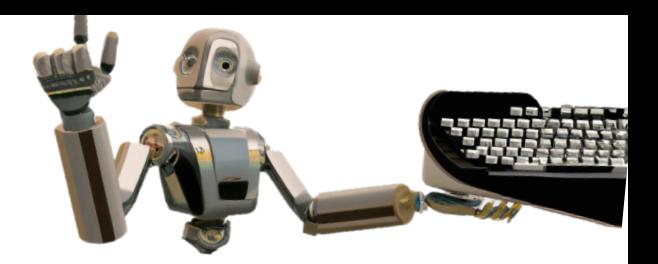

- Kontext nutzen
	- **GPT-Version 3.5 bis zu 16.000 Wörter**
	- GPT-Version 4 25.000 bis 32.000 Wörter
- Kopieren sie in die GPT-Eingabeaufforderung die notwendigen Infos:
	- **■** Briefing
	- Statistik
	- Fakten
	- Mailanfrage
	- **•** Dokumentinhalt, Brief
	- Tabellen
- Die Form hat wenig Bedeutung, es geht nur um Textinhalt.

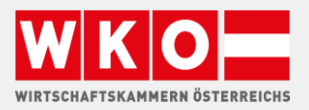

# GPT ANWEISEN

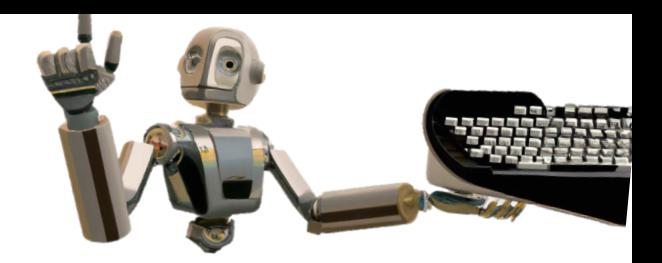

Schreiben sie, was sie von GPT wollen:

- Beantworte mir die Mail, die WhatsApp Nachricht
- Kommentiere mir den LinkedIn Post, leg den Schwerpunkt auf...,
- **Erkläre mir das Briefstück XYZ**
- **E** Fasse mir das zusammen
- Übersetze mir in die Sprache eines 10-Jährigen; oder in Spanisch
- Paraphrasiere den Text, formuliere in anderen Worten
- Schreib mir eine Bewerbung zu dieser Stellenbeschreibung, Fokus auf den Inhalt aber andere Wörter verwenden
- **Extrahiere mir Daten (Name, Produkte, Datum) aus der Mail Anfrage**

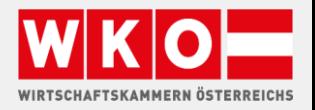

**FS UNTERNEHMEN.** 

## KI-PROMPTEN

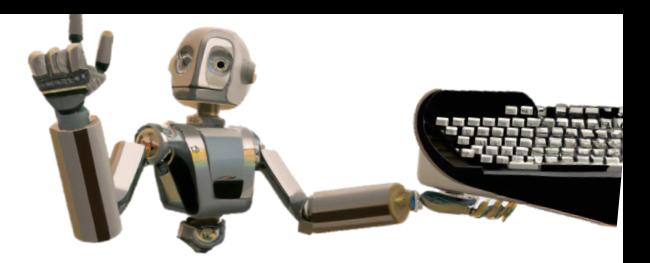

## Live Demo

▪ ChatGPT

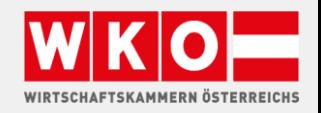

#### [wko.at/ki](https://www.wko.at/service/innovation-technologie-digitalisierung/kuenstliche-intelligenz.html?shorturl=wkoat_ki)

# WIE GEHT ES WEITER

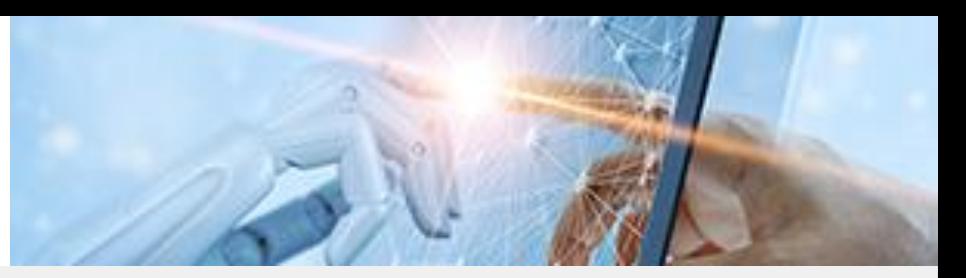

#### Die nächsten Webinartermine :

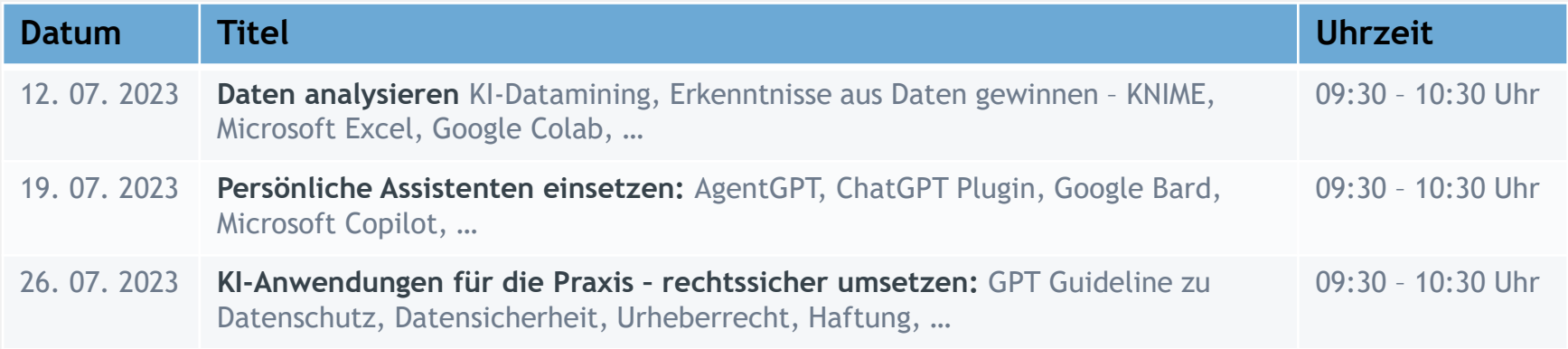

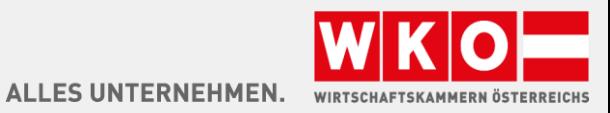

### [wko.at/ki](https://www.wko.at/service/innovation-technologie-digitalisierung/kuenstliche-intelligenz.html?shorturl=wkoat_ki) KONTAKT/INFO

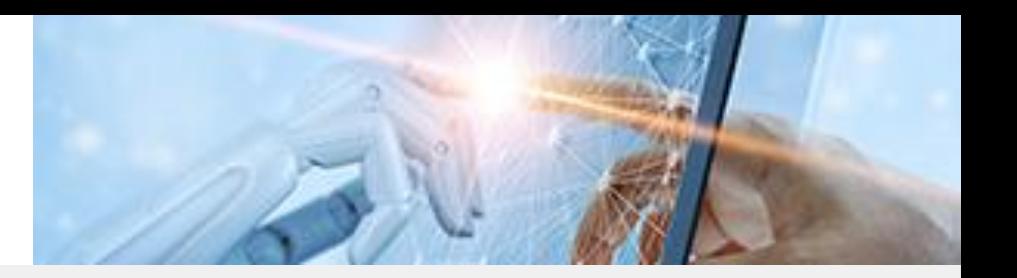

Fragen? - Wir freuen uns über Ihre Kontaktaufnahme!

Hans Baldinger

- T 05-90909–3542
- E [innovation@wkooe.at](mailto:innovation@wkooe.at)
- W [wko.at/ki](https://www.wko.at/service/innovation-technologie-digitalisierung/kuenstliche-intelligenz.html?shorturl=wkoat_ki)

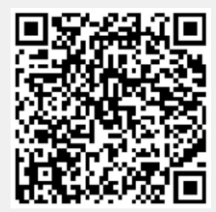

### **Danke, dass Sie dabei sind!**

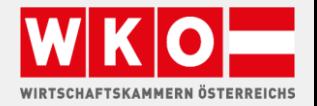

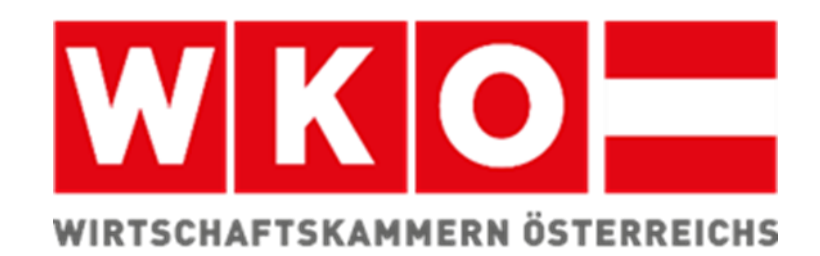